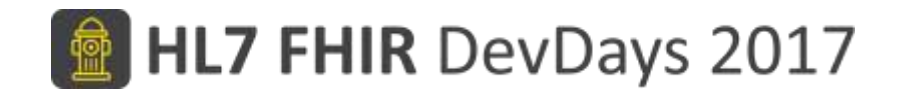

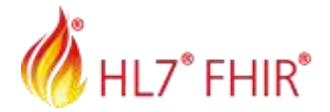

#### **Overview over security in FHIR & Security Labels**

Grahame Grieve, Health Intersections

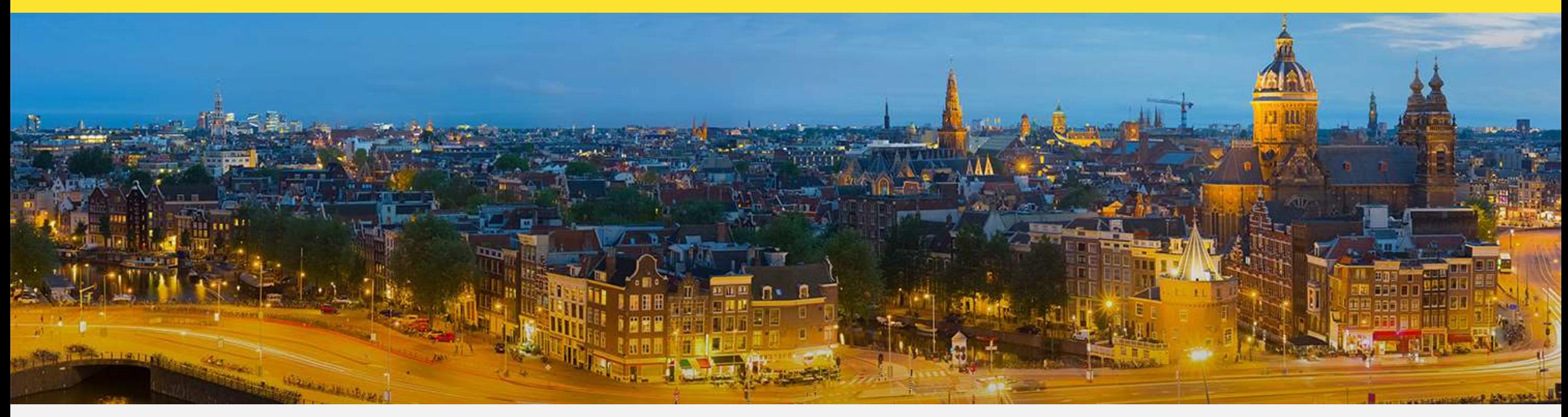

Amsterdam, 15-17 November | @fhir\_furore | #fhirdevdays17 | www.fhirdevdays.com

FHIR® is the registered trademark of HL7 and is used with the permission of HL7. The Flame Design mark is the registered trademark of HL7 and is used with the permission of HL7.

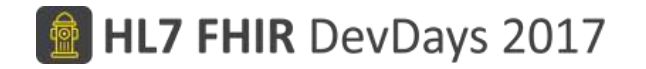

### Security Problem Space

- Basic Web Security
- Authentication / Authorization / Access Control
- Digital Signatures
- Audit Trail / Provenance tracking
- Security Labels
- An insecure system is an unsafe system

## Basic Web Security

- Use a time synchronization protocol
- Use SSL / TLS (almost always)
- Keep your security libraries up to date
- Use CORS correctly (hard)
- No Buffer overflows, XSS, etc
- Narrative Handling
- Recommended: <https://www.troyhunt.com/>

#### Content Issues

- Base Content Rules:
	- No DTD references
	- No Active Content in XHTML
- XML: Ignore Processing Instructions
- XHTML:
	- White list external references
	- Don't leak headers processing external references (images, css, etc)
	- Check media types of attachments

## AuthZ

- Authentication: Who is the user? (and their agent?)
- Authorization: What does the user allow in this context?
- Access Control: Is this request allowed, given
	- The data in the request
	- The user's rights
	- The user's authorization
	- The rules on the underlying data

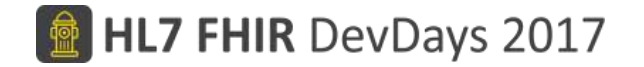

## Access Control Engine

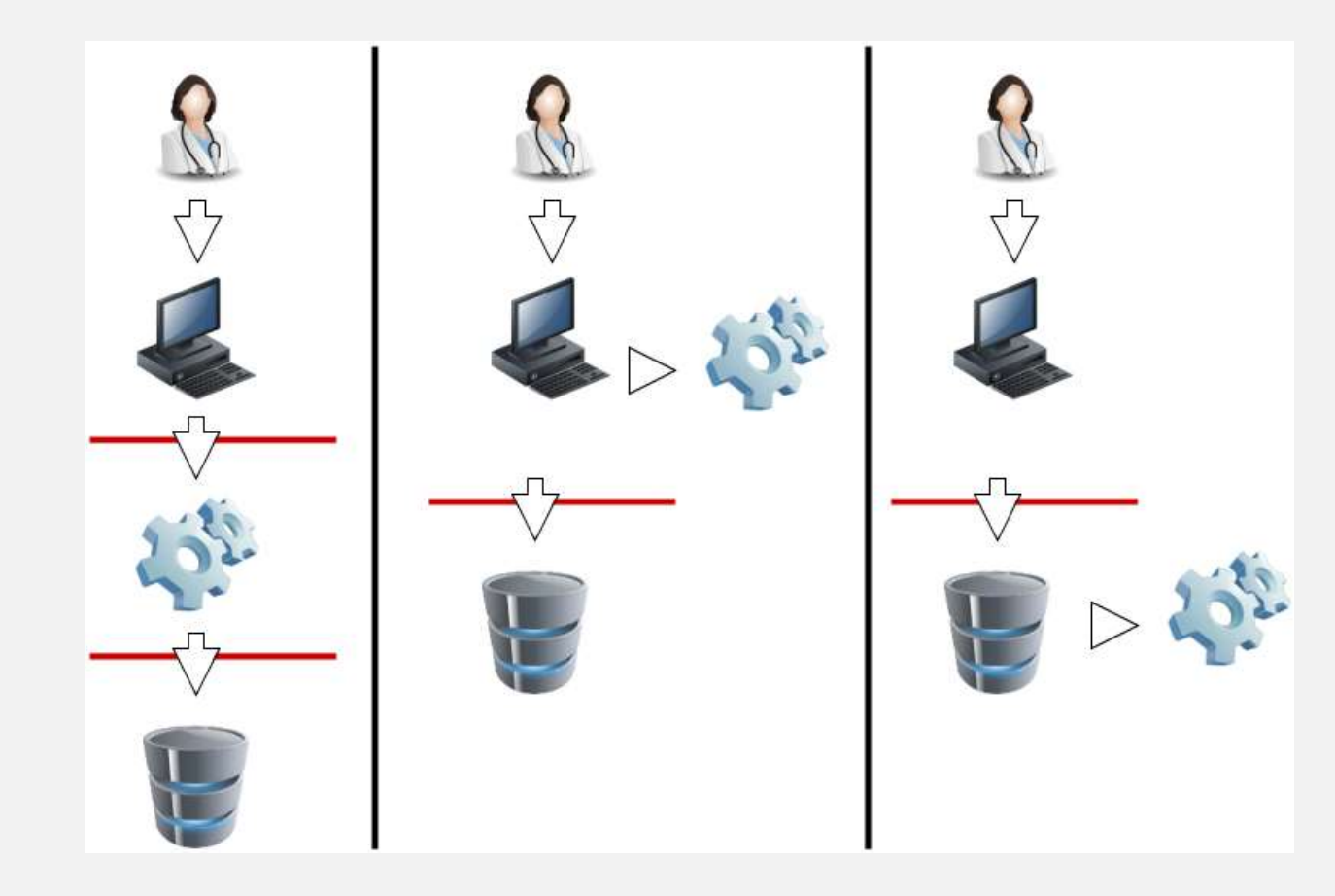

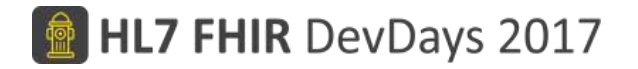

#### **OAuth**

- Delegating Authorization
- Implicit: Delegating Authentication
	- openID Connect: Make this explicit
- Two layer OAuth (demonstration)
- Smart App Launch (<http://hl7.org/fhir/smart-app-launch>)
	- A profile on OAuth + openID Connect
	- Should always use this wherever possible for interoperability

#### Two Layer OAuth

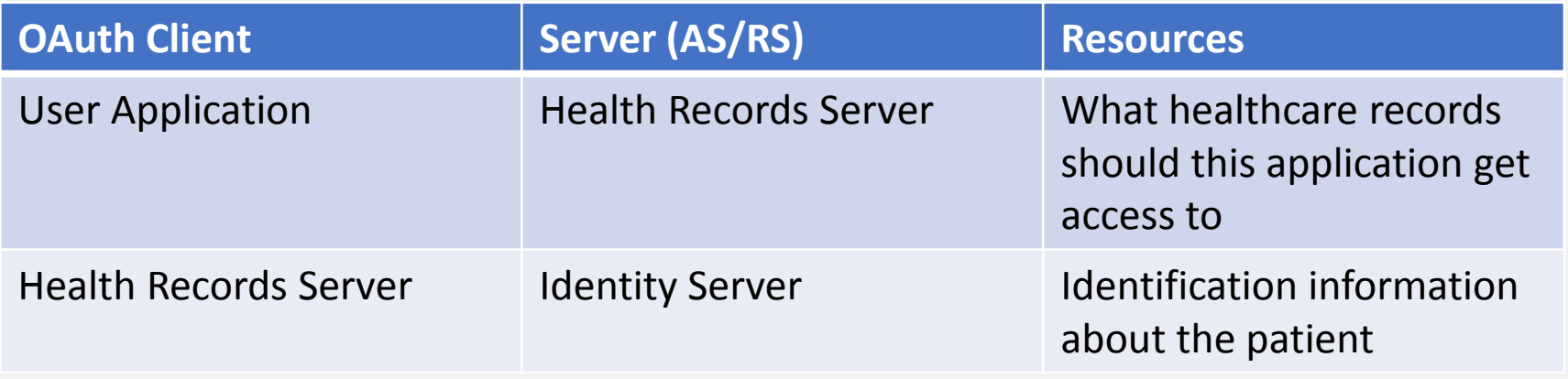

- Must be possible to map from identity on health records server to Identity server information (this can be established lots of ways)
- Best identity server is a national identity server

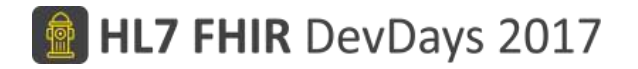

#### **OAuth**

- Delegating Authorization
- Implicit: Delegating Authentication
	- openID Connect: Make this explicit
- Two layer OAuth (demonstration)
- Smart App Launch (<http://hl7.org/fhir/smart-app-launch>)
	- A profile on OAuth + openID Connect
	- Should always use this wherever possible for interoperability

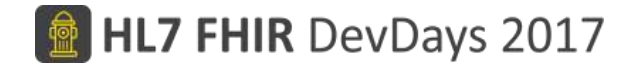

## Smart App Launch

- Confidential Client (can keep a secret) server / secure enclave
- Public Client
- Backend services
	- Not much supported, and not part of STU standard

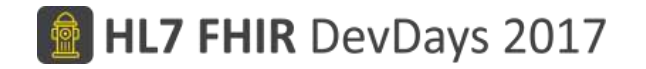

## Smart App Launch Scopes

- [class]/[type].[mode]
- Class = patient | user | system
- Type  $=$   $*$  or a FHIR resource type
- Mode =  $*$  | read | write
- Examples: patient/\*.read user/\*.\* system/Communication.write
- Also: openid profile launch offline\_access online\_access

## Smart App Launch

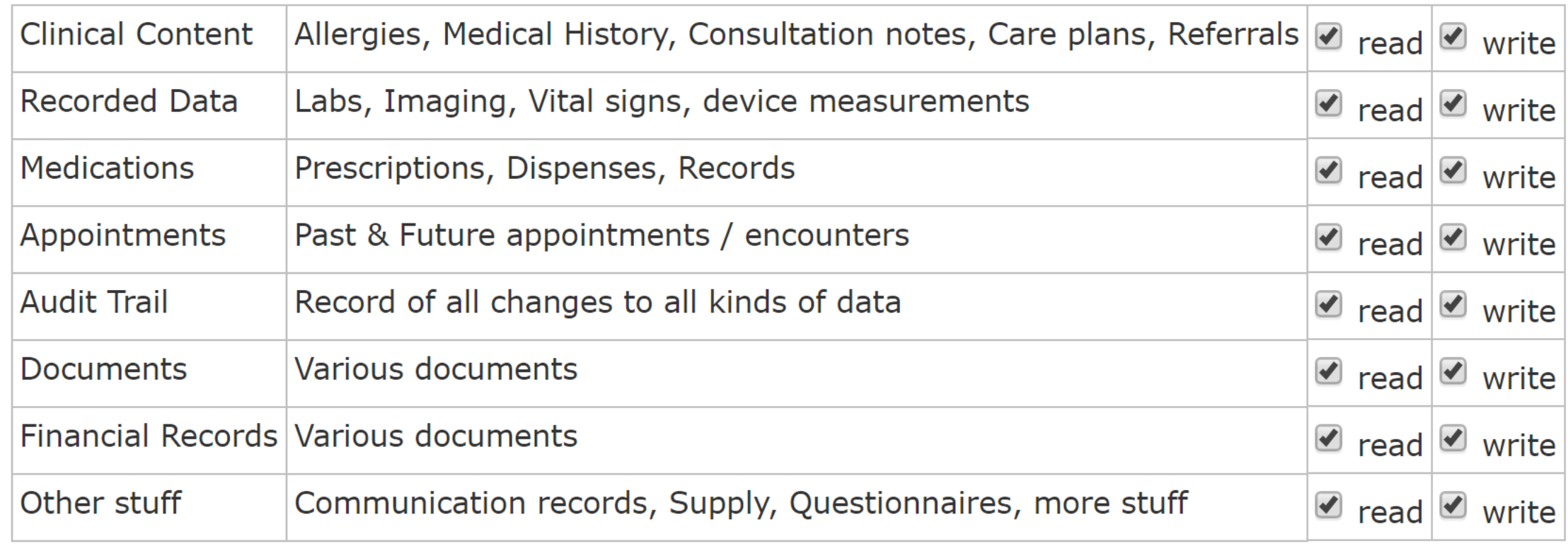

## Alternative Approach

- Instead of Smart Scopes, scopes are URIs that identify Consent resource
- Application identifies the consent resource it wants to work under
- User chooses which consent resource to proceed under
- Server replies with the consent resource that the user chose
- Makes decisions obscure to the interface, but…
- Possibly going to be tested in January connectathon

## Access Control

- The Smart OAuth scopes interact with access control
- Access Control Engine engine:
	- What scopes can a user allow?
	- What operations/data does a user have rights for?
	- What scopes has the user allowed in this context?
	- What other Consents are applicable in this context? (+ jurisdictional rules)
- FHIR does not standardise the access control layer
	- Should we?
	- SCIM for user management what's the mapping between users and roles?

# AuditEvent and Provenance

#### AuditEvent

- Record of an event
	- Login/logout
	- RESTful API transaction
	- Higher level event (RWE)
- Typically Create (no update/delete)
- Consider signing the audit trail (blockchain?)
- Provenance
- Information about source of data
- Applies to a set of resources
- W5: Who What When Where Why
- This information is denormalised into resources variably
- Can provide it in an HTTP header
- Can populate the AuditEvent

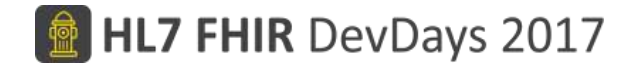

## Digital Signatures

- Formal Support:
	- Signature Data type
	- Provenance.signature
	- Bundle.signature

# Signature Data Type

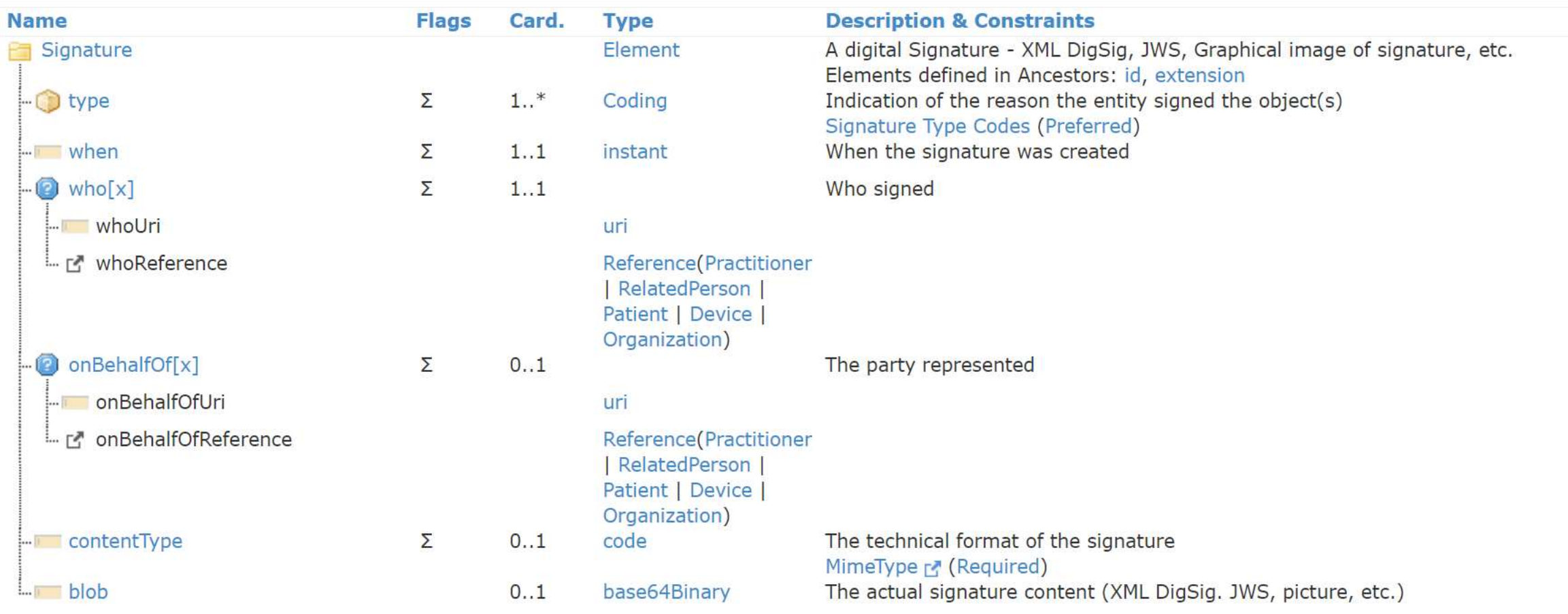

# Using the Signature Data Type

- Provenance
	- Detached Signature
	- Provenance.target : Reference(Any) 1..\*
	- Provenance.signature: a signature across all the resources
	- Canonicalization across multiple resources not specified
- Bundle
	- Enveloped Signature
	- Bundle.signature signs content
	- <http://hl7.org/fhir/xml.html#digsig> and <http://hl7.org/fhir/json.html#canonical>

## Challenges with digital signatures

- Signatures on static content ("documents") are well understood
- Signatures on a RESTful interface are not
	- Changing contents on interface engines
	- Signing packages of resources that can be re-identified

## Security Labels

- Some resources need special handling
	- VIP patients
	- Confidential records
	- Restricted use data (i.e. released for research, not for treatment)
- Sometimes this is implicit in context, or the content of the resource
- Mostly useful to make this explicit on the resource (denormalization)

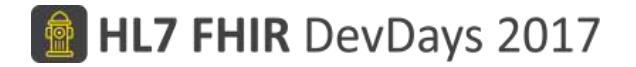

### Using Labels

```
«Patient xmlns="http://hl7.org/fhir"><br><meta>
     <security><br><system_value="http://hl7.org/fhir/v3/Confidentiality"/>
       «code value="R"/><br><display value="Restricted"/>
     </security>
  \langle/meta>
\ldots [snip] \ldots</Patient>
```
HTTP/1.1 GET fhir/Patient/482735/condition Content-Type: text/xml Access-Control-Allow-Origin: \* Last-Modified: Thu, 19 Nov 2013 07:07:32 +1100 ETag: 24 Category: http://hl7.org/fhir/security-label#break-the-glass; scheme="http://hl7.org/fhir/tag/security"; label="Break Th e Glass"

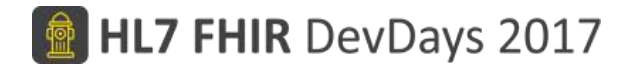

#### Core Labels

- Purpose of Use
	- Treatment, research, legal, claims… etc
- Confidentiality Codes
	- Unrestricted  $\rightarrow$  normal  $\rightarrow$  restricted  $\rightarrow$  very restricted
- Delete after use / No Reuse
- All applications are required to know what these labels mean and observe/obey them if relevant
- There are 500+ total labels, and growing….

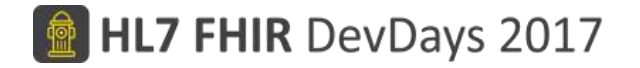

#### Summary

- Security is hard
- Requires clear thinking
- Ongoing development around Authorization and Consent
- Questions…